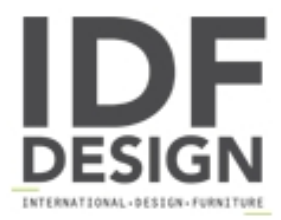

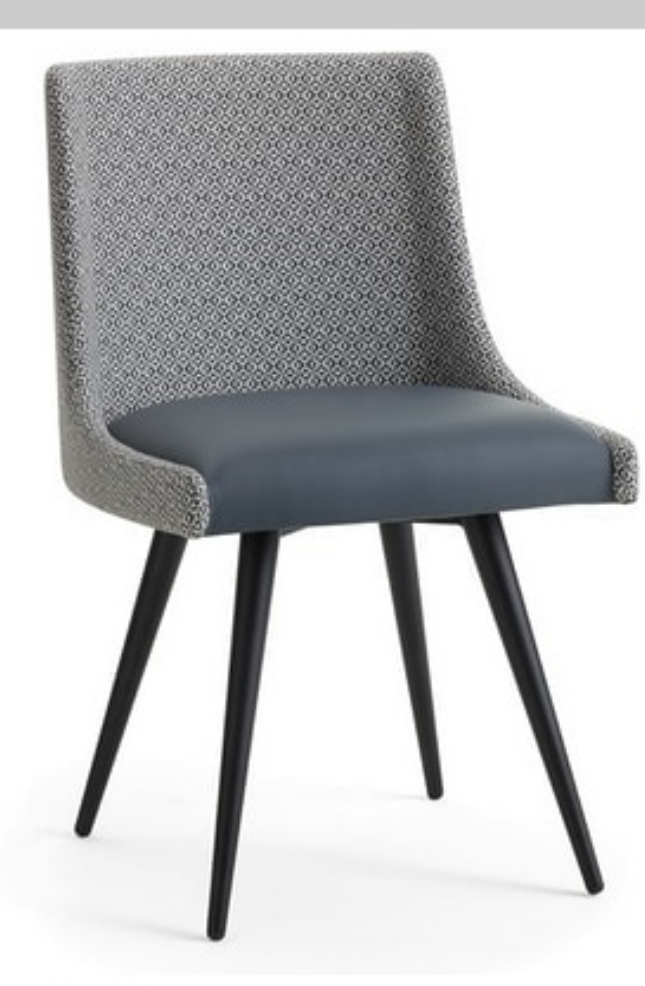

## Kara-SM

Side chair with frame in steel tubular epoxy coated in black, white, grey or gold. Seat and back upholstered with fire retardant foam and covered in fabric, vinyl or leather available also in the fire-retardant version; covering in customer's own material available as well. Chair recommended for hotels, restaurants, bars and for the hospitality market in general. The production of these chairs is made entirely in Italy and is characterized by high quality, perfect functionality and long life.

Produced by

Decora Srl Via del Cristo 88/b 33040 Manzano (Udine) Italy

Phone: +39 0432 750323 Fax: E-mail: info@decorasrl.it Website: http://www.decorasrl.it

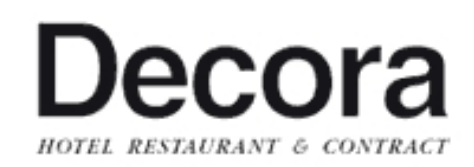